## **VBA Excel Visual Basic voor Applications**

V.15.6

www.Triple.is

## **Inhoudsopgave**

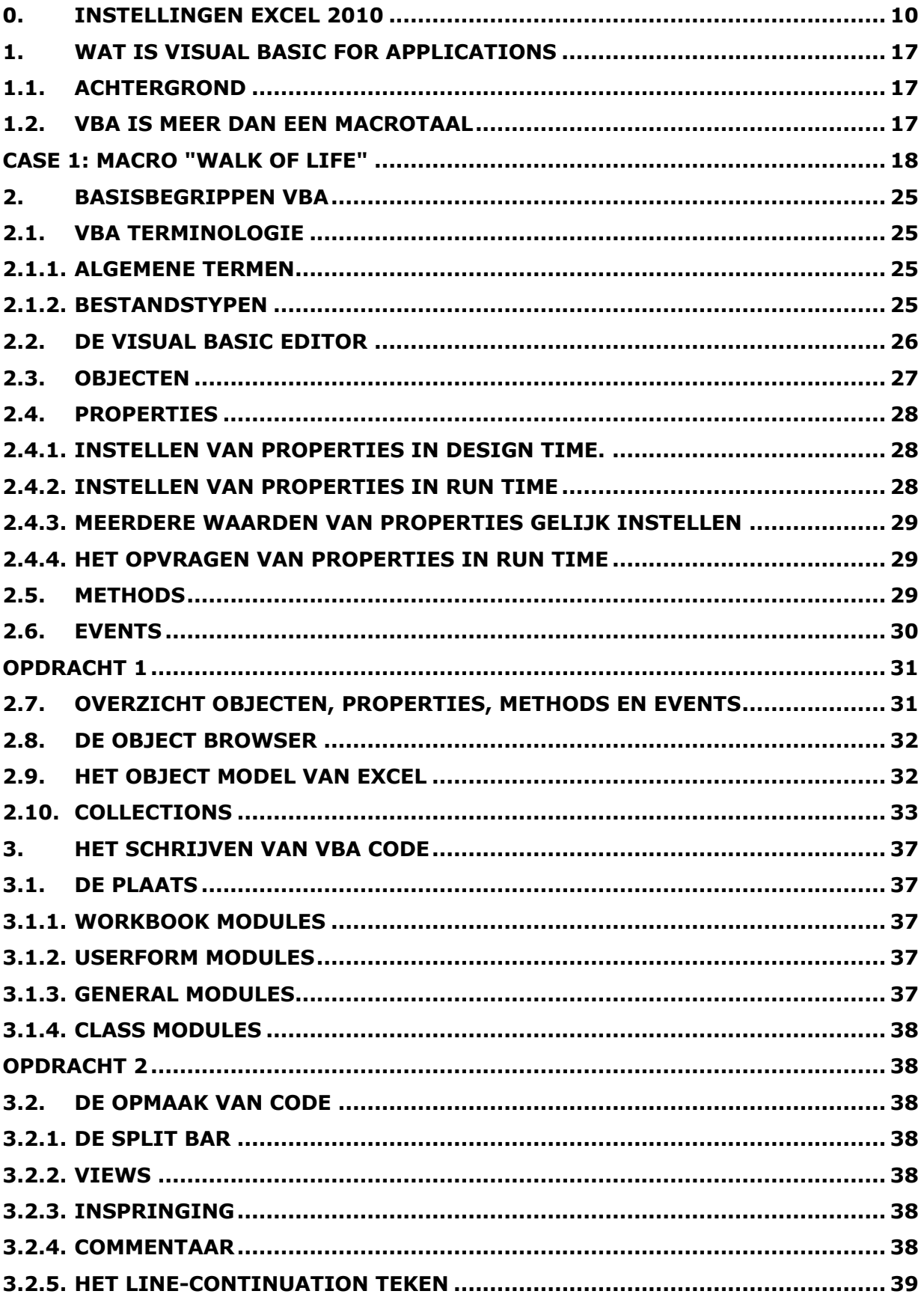

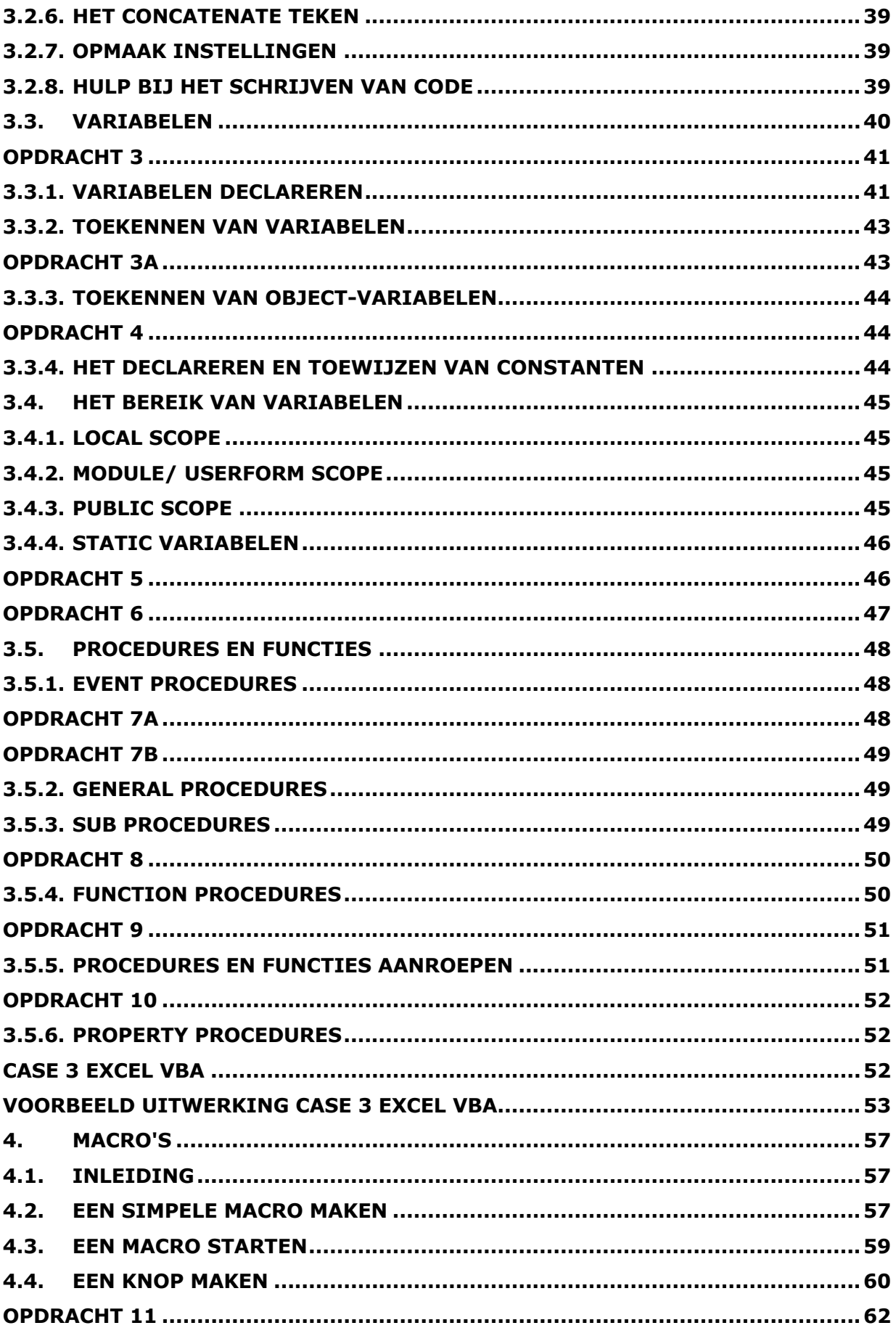

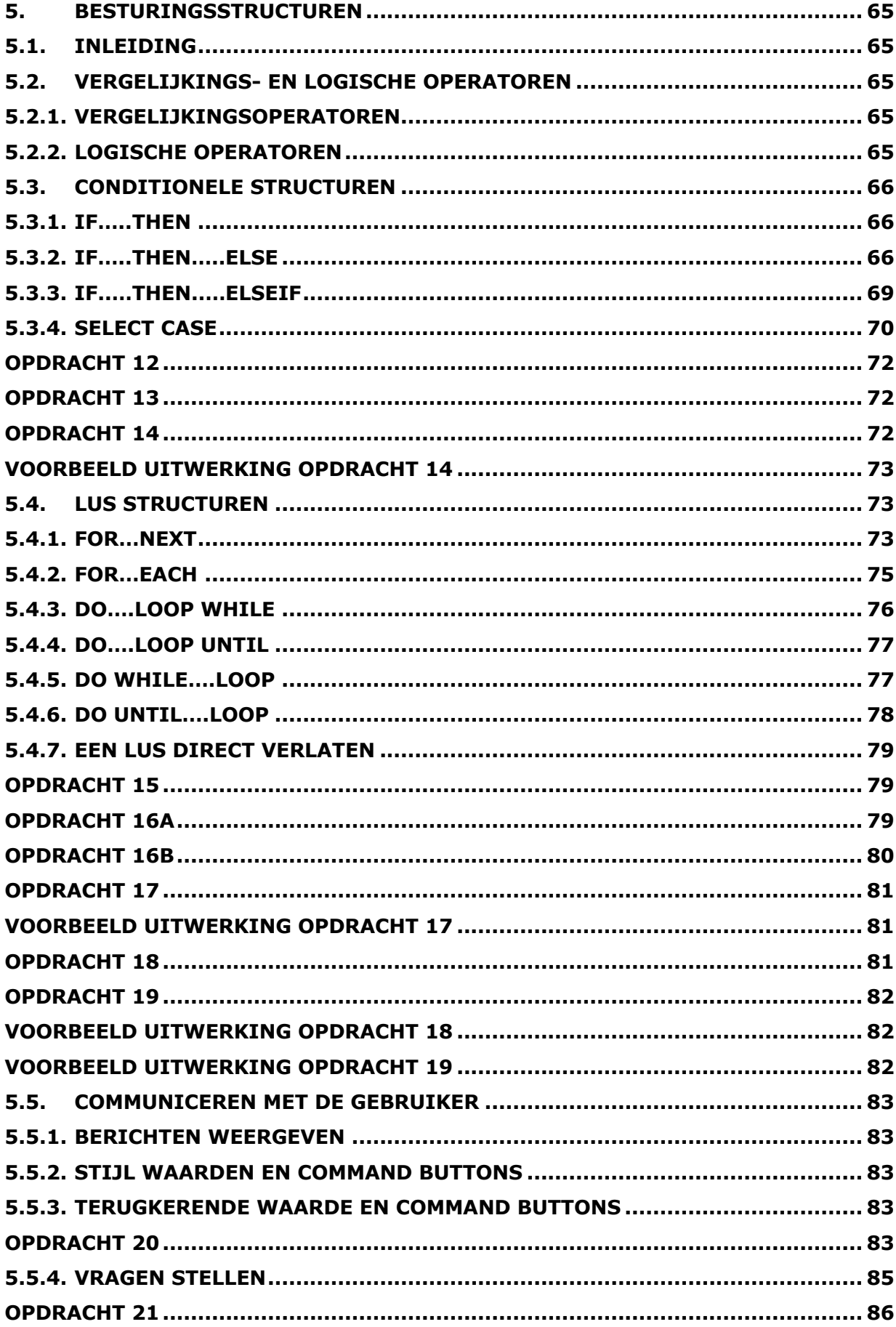

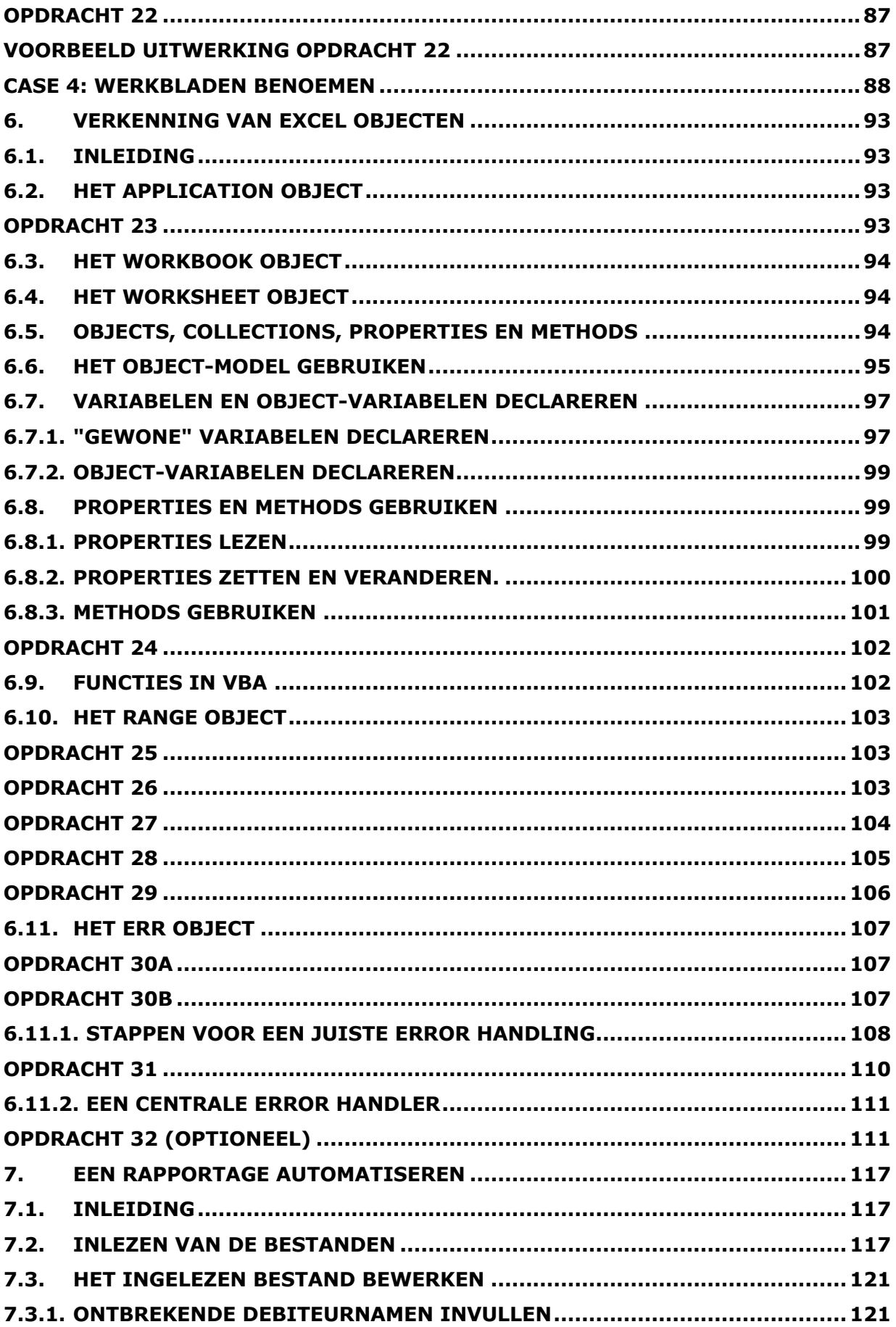

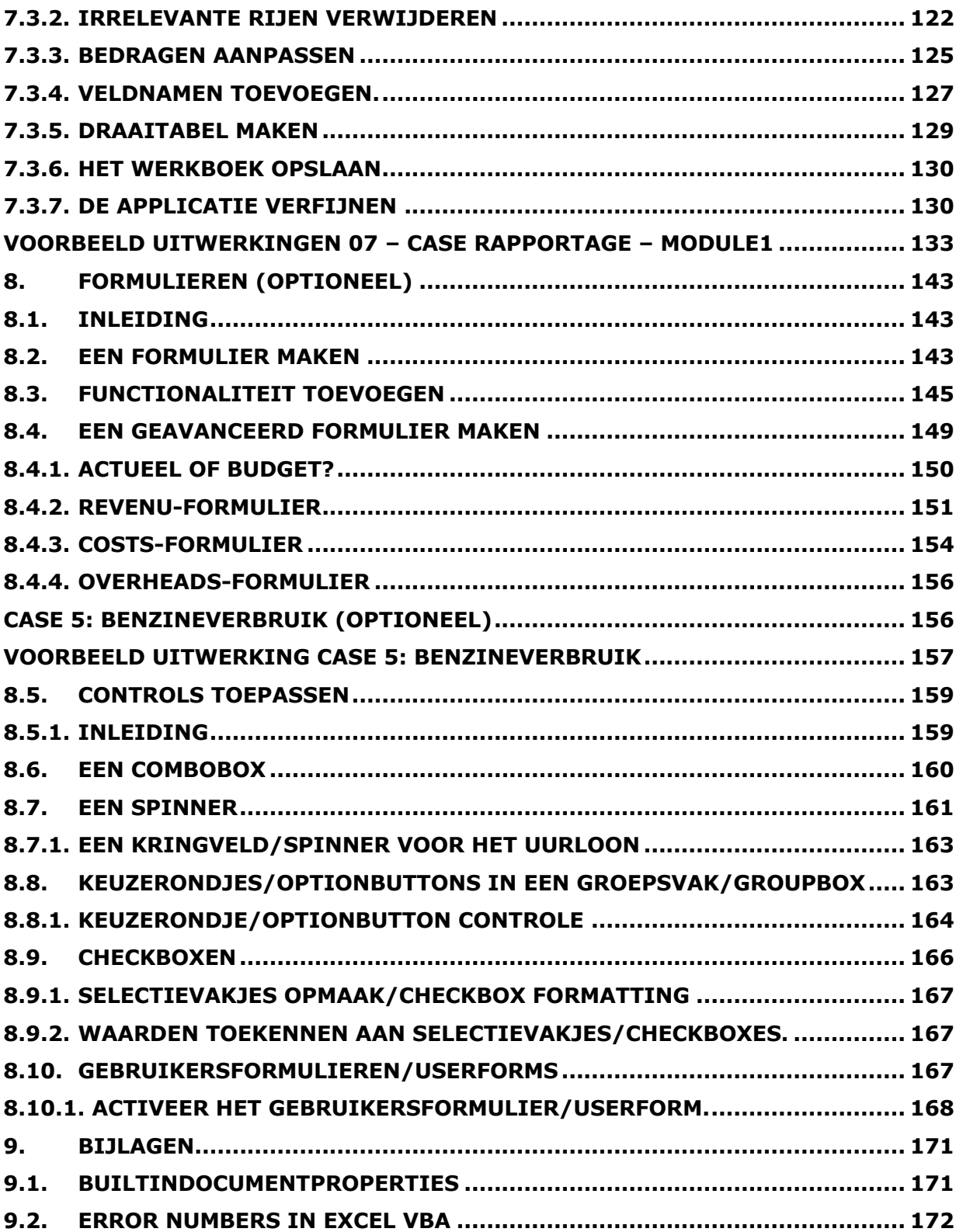